# PKD 2013/2014 FML: a VM implemented in SML

# Henrik Sommerland, Oskar Ahlberg, Aleksander Lunqvist

March 6, 2014

#### Abstract

For our project we have decided to build a virtual machine  $(VM)^{[1]}$  $(VM)^{[1]}$  $(VM)^{[1]}$  in SML. The name FML is just an arbitrary three letter name and has no meaning or interpretation. The VM is a  $RISC^{[2]}$  $RISC^{[2]}$  $RISC^{[2]}$  machine using a Von-Neumann architecture<sup>[\[12\]](#page-35-2)</sup>. It has a very minimalistic instruction set. The design of FML resembles those of older 8-bit architectures such as the  $MOS$  6510<sup>[\[3\]](#page-35-3)</sup> and the Z80<sup>[\[4\]](#page-35-4)</sup> microprocessors commonly in use during the late 70s and early 80s. The FML machine has no "bus width" and works exclus[i](#page-0-0)vely with signed integers<sup>i</sup>. The lack of a physical bus enables the VM to do things which an ordinary CPU could not achieve such as reading from two registers at the same time. Even though the cpu have very few opcodes<sup>[\[11\]](#page-35-5)</sup> (only 27) a very effective instruction set architecture<sup>[\[5\]](#page-35-6)</sup> makes these operations very flexible and there are roughly 600 valid instruction codes. It is also noteworthy that FML is asynchronous<sup>[?]</sup> and has now predefined clock frequency.[ii](#page-0-1)

There are features in the machine specifications<sup>[iii](#page-0-2)</sup> which will enable interfacing the machine with peripheral components such as I/O, displays, timers and much more.

So even though FML is a very minimalistic machine it is quite power-ful. We have also built a fully featured assembler<sup>[\[17\]](#page-36-0)</sup> for the FML machine.

This document is written in a informal way to facilitate the readers possible lack of familiarity with computer architectures and assembly code. See the appendix for more detailed descriptions.

<span id="page-0-1"></span><span id="page-0-0"></span><sup>i</sup>The details of the integers used are dependent on which SML implementation is used iiAlthough for debugging purposes one can use both manual stepping and a fixed update speed.

<span id="page-0-2"></span>iiiAlthough these are not as of yet implemented

# Contents

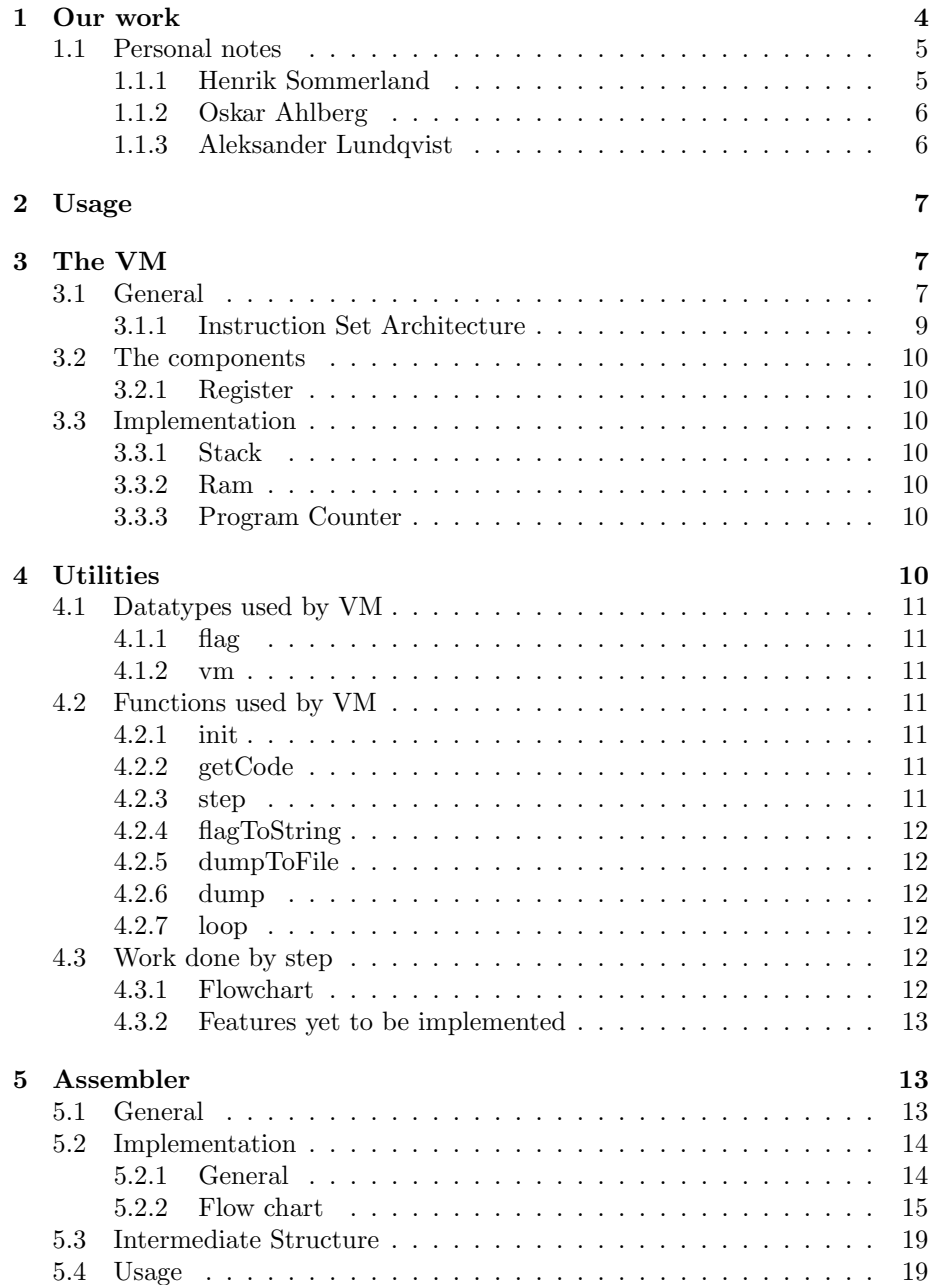

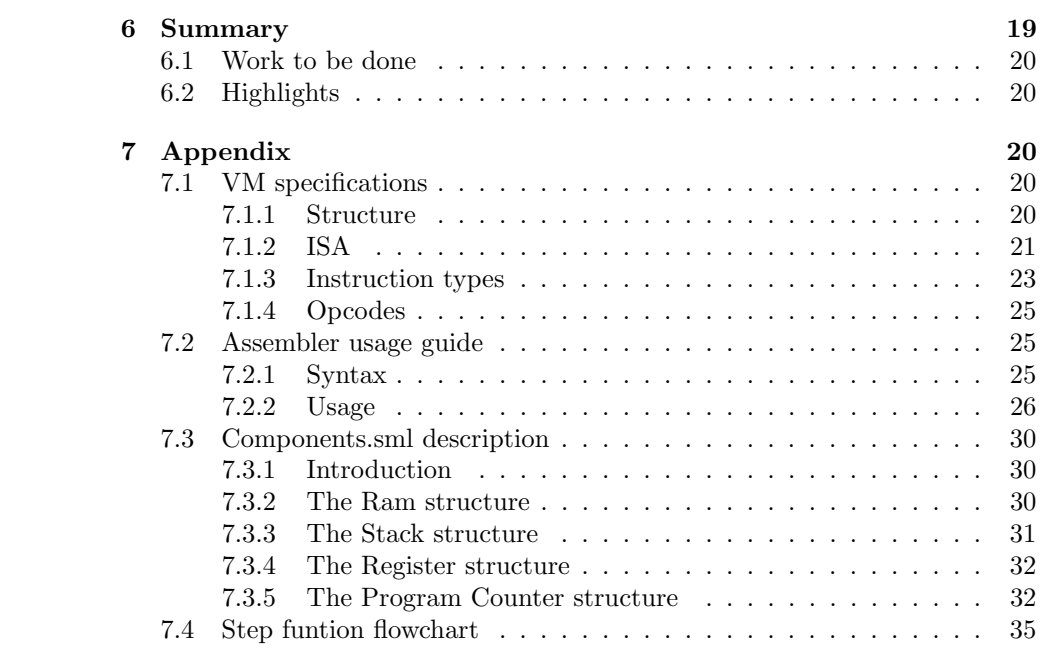

# <span id="page-3-0"></span>1 Our work

We have tried to work as independent as possible. This has of course led to some difference in how we have commented the code, some slight differences in naming and indentation. The way we have chosen to describe how our programs work differs a bit depending on who wrote the code for the given part of the VM.

We have not been using any form of unit testing. But instead we have done a series of more and more complicated online tests. This due to the scale and the complexity of the various functions and algorithms of the project. We have also tried to write defensive code. This reduces the need for testing since errors are caught at runtime and a useful error message gets printed. For the more complicated parts of the program this also minimizes the risk of errors propagating throughout the code since they will be caught early. But of course there will still be bugs present which might be hard to catch. This is especially the case in this project due to its complexity. it is very difficult to write automated tests which gives full code coverage for this kind of project and besides there is no waterproof testing framework. Some bugs will always find there way trough the tests and have to be detected trough online testing.

We have continuously have meetings both with just us in the group and also some with our assigned  $TA<sup>iv</sup>$  $TA<sup>iv</sup>$  $TA<sup>iv</sup>$ . These meetings have primarily been about informing each other about how the VM works and how the various components of it should be implemented. We have then had an ongoing discussion on facebook regarding details and problems which we have encountered. The workload as not been completely balanced but that is due to the fact that one of the group members have had the possibility to work on this project full time.

We have been using  $\text{Git}^{[7]}$  $\text{Git}^{[7]}$  $\text{Git}^{[7]}$  as a source code management system. We have been using BitBucket<sup>[\[8\]](#page-35-8)</sup> to host the project and throughout all of the development process the repository has been hidden and only we in the group and our TA have had access to the code.

We are using an array in the current implementation of the memory for the VM. Now we know that it is stated in the project description that the project should be written in a functional and pure way and avoid side effects. We discussed with both Dave Clarke and Tjark Weber about using a "monad like" structure to hide the side effects of the array handling and they said that it was okay. The structure handling the memory is written in such a way that any other part of the program implementing the memory structure will not be able to see that there are any side effects. I.e there are no semantically observable side effects of the memory structure. All of the code would look exactly the same from "the outside" regardless of how we implemented the memory. And thus the program is pure<sup>[\[9\]](#page-35-9)</sup> disregarding  $I/O$  handling.

<span id="page-3-1"></span>ivOur TA has during this project been Tobias Neil

# <span id="page-4-0"></span>1.1 Personal notes

In this section we will give some informal personal notes regarding our parts in the project and how we have experienced working together.

#### <span id="page-4-1"></span>1.1.1 Henrik Sommerland

I have been in charge of designing the VM and writing the assembler. I have also written some signatures for the others in the group to help them get started. I began work very early, as soon as we had gotten permission to start on the project. I began by writing the specifications for the VM.

Even though I have never had any formal education in how computer architecture work I have learnt a lot about it on my own. When I was younger (around 17) I designed a 8-bit cpu from TTL logic chps (the 7400 series<sup>[\[10\]](#page-35-10)</sup>). It was during this time I learned how to build a cpu. So the design of the FML machine was for me very straight forward and intuitive. I have done all of the design myself and I have not copied anything from books or any previous designs. Although my way of thinking and reasoning about cpu architectures comes primarily from my own work and the designs of older 8-bit cpus. The design of the cpu took roughly one or two days to finish and then there has been a continuous process of ironing out bugs and inconsistencies.

Then I started to write the assembler. From the start I had a pretty good idea about what I wanted the assembler to do and I had a pretty good idea how to implement it. I wrote the assembler in about three days and I then had a fully working assembler.

After I had completed the assembler I sat out to start testing it and to write the documentation for it. As I wrote the documentation and did more extensive testing of the assembler I worked out the last few bugs and ambiguities in the code.

Then I started to write signature files and such for the others in the group to get to work on. I also started to write on the major report for the entire program whilst guiding the others in the group.

In general I have found this project to be incredibly fun and interesting. This will sound very sad (which it is) but doing things like this (and climbing) is what makes life worth living. In the beginning I was worried that the others in the group where not going to be able to understand how it all worked and even though it's really hard to explain something complex which is crystal clear in my head to other people the others in the group have been very enthusiastic and have really pulled trough for this mammoth of a project. I know I have done more work than the others in the group but this is primarily due me only taking this course at the moment and the fact that I find doing projects of this nature so much fun and it has been entirely my own choice.

I know I might have gotten a bit carried away with this project. I'm actually on medication not to do stuff like this.

### <span id="page-5-0"></span>1.1.2 Oskar Ahlberg

This project has been a learning experience, to be honest I have had a hard time keeping up with the other members of the group a lot of new ground has been covered. I feel that it has been a mutual working environment lending a hand where I can. At a whole its been hard work to keep the pace to have something to hand in. I'm looking forward to presentation and the discussion about the project. Lets look on the workload I have had a supporting role in the group, and I have worked closely with Aleksander, but the project lead has been Henrik it was his idea and the design of the base of the project is his doing .We have had at least a meeting a week and had contact via social media, texts and phone. The whole project has been managed via BitBucket and the version/change log, the depository was set up as privet for the duration of project. We all have access to it as well the TA who was allocated to us. All the work that has been done, has been filed in files according to name in the ./projekplaning/dagboker

The work, We have a divide in the amount of work that was done due to different time constraints e.g. one of the members of this project group was able to commit all his time to the project. And me and Aleksander have worked as a pair on parts of the project, where Aleksander was manning the keyboard and I was checking code and documentation online when we had problems with the code.

As an conclusion of the Personal note, The complexities level on the project is average to high, depending what part of the project. It has been fun and challenging and at some times it feels like we took on to much work but we pulled throe, and was able to create one of the coolest thing I have had the privilege of working on. Also it has been a privilege to work with these gentlemen.

#### <span id="page-5-1"></span>1.1.3 Aleksander Lundqvist

I joined this group by chance, they had just lost a member and I was looking for a group during a break on a lecture. Now when we're about to reach the end of the project I fully realize that I had no idea what I was getting myself into. And I'm very happy to have joined this group and to have worked on this crazy project.

It's obvious that the workload of the project hasn't been equal between us. Henrik wrote the specification for the project, the signatures we used to create structures and the entire assembler, and has also been a great source of help when we've been stuck or even just not fully understood his specifications. Despite all that, we haven't been slacking off. This has been a huge project and has required quite a bit of studying up on things that have not been covered by the class, such as monads. When I finally got the monster of a function Vm.step to compile I felt triumphant. 130 lines of code. That was amazing. It didn't matter that I knew that it most likely was a buggy mess (this happened to be true), when it compiled I felt like we actually would be able to finish the project, even if not all features was implemented.

I have done most of my work by pair-programming with Oskar. During this time it has mostly been my hands on the keyboard, but having Oskar there to discuss with has been invaluable. And when I've been bug fixing he has contributed to the documentation, the part that is by far my weakest point in the project.

# <span id="page-6-0"></span>2 Usage

To use the VM one first must compile a program. This dome trough first writing ones program in a file called in.asm and then one just runs the Assembler.sml file in either Poly or SML/NJ. If the code is valid the assembler will write the output to a file called out.fml.

After this one can just run the program by running the VM.sml file. The program will then run until the VM halts if no error is encountered.

To make proper use of this machine one should be familiar with assembly programming and one should also read the VM specification and the assembler usage guide thoroughly.

# <span id="page-6-1"></span>3 The VM

Here is an informal description of the workings of the machine. For a more detailed description see the VM specifications in the appendix.

# <span id="page-6-2"></span>3.1 General

The FML machine is built up as a very simple von-neumann architecture<sup>[\[12\]](#page-35-2)</sup>. The machine consists only of a few major components. It's noteworthy that there is no instruction decoder present. This is since all of the instruction decoding and handling takes place within the software implementation of the machine. The size of the memory the machine has available is arbitrary and is defined at the initialization of the machine. Below will follow a dataflow diagram of the machine, describing all of the components and how they can communicate.

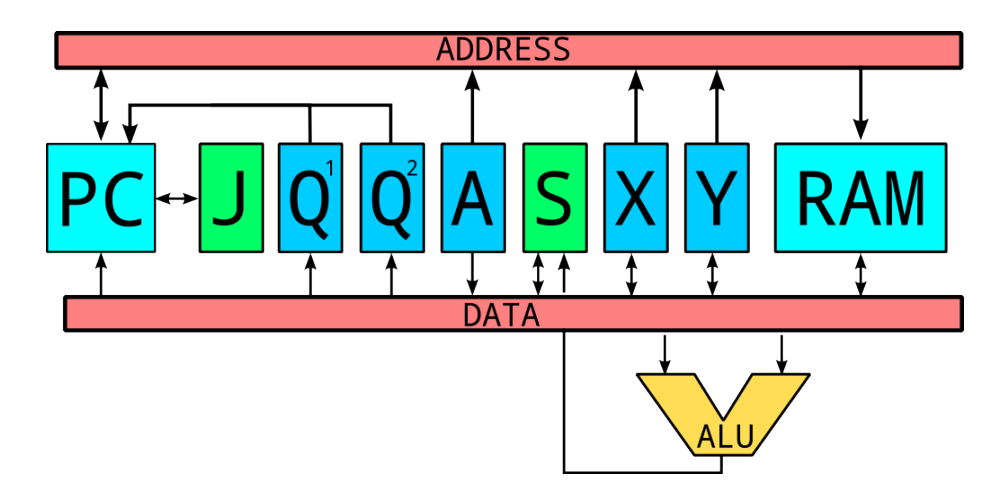

Figure 1: Dataflow diagram of the FML machine

Now this image might be a little bit confusing. One should consider the two read rectangles DATA and ADDRESS as "virtual buses"<sup>[\[13\]](#page-35-11)</sup>. One can interpret the picture as: X can both read and write from other components and be used for addressing. Below will follow brief descriptions of the components. More in depth descriptions are given in the appendix.

#### X and Y

These are the two general purpose registers<sup>[\[14\]](#page-35-12)</sup> which can be read, written to and used for addressing.

S

This is the general purpose stack. It can be both read and written to. Every time some thing gets written to the stack it gets pushed onto the stack and every time something is read from the stack the stack gets popped. The stack can not be used for addressing.

 $\mathbf A$ 

This is only a virtual register. It is read only and can be used for addressing. This is only used if an instruction uses a non-register argument<sup>[v](#page-7-0)</sup>.

# $\mathbf{Q}^1$  and  $\mathbf{Q}^2$

These are the two interrupt registers. These are very special and can only be written to. They will hold the addresses to which the machine should jump if an peripheral component makes a interrupt request<sup>[\[15\]](#page-35-13)</sup>.

PC

This is the program counter. It keeps track on where in the memory the

<span id="page-7-0"></span><sup>v</sup>A non-registry argument is a argument which is not any of the registers, the stack, or something from the memory. The value of A will (if used) be at the memory cell directly following the one at which the program counter is.

instructions are being read from. It also handles the both the subroutine jumps and the conditional breaking.

J

This is the jump stack. This stack is used to store the return addresses for subroutine jumps. This stack can only be manipulated by the program counter.

#### ALU

This is not really a  $ALU^{[16]}$  $ALU^{[16]}$  $ALU^{[16]}$ . The machine does not have a separate  $ALU$ component but this is just here to illustrate that the all of the components which can be read from can be used as arguments for arithmetic and logical operations. All of the results from the arithmetic and logical operations are always put on the stack.

#### RAM

This is the random access memory of the machine.

# <span id="page-8-0"></span>3.1.1 Instruction Set Architecture

The  $ISA^{[5]}$  $ISA^{[5]}$  $ISA^{[5]}$  of the VM is built in a special but simple fashion. Each instruction corresponds to a six digit integer where each digit corresponds to specific information regarding different types of opcodes. The digits counting from right to left is:

First Second argument

Second First argument

Third Arithmetic operations

Fourth Logic operations

Fifth Jump operations

Sixth Special

This system of encoding information into each digit of the instruction makes the implementation of the instruction decoder and the construction of the assembler much easier. It allows for all the operation types to be grouped into numerical ranges and it gives a lot of flexibility. Note that some of the instructions may be invalid and some might be nonsensical but the instruction controler crashes if a invalid instruction is encountered. The assembler is written in such a way that it can only generate valid instructions<sup>[vi](#page-8-1)</sup>. So an example would be:  $000401$ . Where the 4 tells us that we should perform a modulo operation, the 0 says that the second argument is the Xregister and the last  $1$  says that the first argument is the Yregister. Notice that the order of the last two digits is reversed in respect to the order of the arguments in the operation. This is due to a design

<span id="page-8-1"></span>viAlthough with the current implementation of the VM this is not necessarily true

choice made early in the design phase. It makes the instructions code a bit more confusing to read but it makes the assembly code become far more intuitive. For a more detailed description of the ISA see the VM specifications in the appendix.

# <span id="page-9-0"></span>3.2 The components

We will now go through the general workings of Components.sml, this file and including functions are the structures of the Registers, Stack, Ram and Program Counter, the functions are more specified in the appendix.

#### <span id="page-9-1"></span>3.2.1 Register

Register is used in the implementation for the wm as a register to save the values of x and y, to be able to handle all the different arithmetical operations. This is also used to create the IRQ registers in the Pc Data type.

### <span id="page-9-2"></span>3.3 Implementation

#### <span id="page-9-3"></span>3.3.1 Stack

The stack handles the work progression with a  $LIFO^{[21]}$  $LIFO^{[21]}$  $LIFO^{[21]}$  structure this is a integral part of the VM implementation both to keep track of return addresses and as a storage.

# <span id="page-9-4"></span>3.3.2 Ram

the ram memory works as a random access memory, it is set at a size at the start of the VM, and where we stores data in between operations.

#### <span id="page-9-5"></span>3.3.3 Program Counter

The program counter handles the pointer to the memory to see what is to be done, as well handles the IRQ registers, the jumpstack as well as the return jumps that redirects the pointer back to the original address on the jump stack. This is the main function of the file all other functions are included in this structure. The encapsulated functions and the infrastructure of the the  $Program countercan be seen in the Appendix on Components.$ 

# <span id="page-9-6"></span>4 Utilities

For this program we have written some utility files. The IO.sml and the StringUtills.sml files just contains general helper functions and thus play little importance in the larger scheme of things. These two files will not be described here.

We will though give a shorter description of the OpcodeResolve.sml file. This

is an important file since it works  $\delta$ <sup>[vii](#page-10-7)</sup> as a interface for both the assembler and the VM. If both the assembler and the VM adheres to this structure the assembler will not generate any instructions not accepted by the VM. In general the ResolveOpcode structure just contains a lot of "lookup tables" in which one can find important information regarding the different instructions and opcodes, such as which number corresponds to what type of operation, which arguments are allowed for each operations and so forth. Since this structure was not properly used in the VM implementation there are still some things left to write for it, such as a series of reverse lookup functions and checking for invalid instructions.

# <span id="page-10-0"></span>4.1 Datatypes used by VM

#### <span id="page-10-1"></span>4.1.1 flag

The flag is used to represent a part of the state in the VM. Flag decides if the VM is running, halted, interrupted or has overflown.

#### <span id="page-10-2"></span>4.1.2 vm

vm is the state of the VM. It also works as a snapshot of the VM at any given time.

### <span id="page-10-3"></span>4.2 Functions used by VM

#### <span id="page-10-4"></span>4.2.1 init

init takes an (int list \* int) as argument and initializes a VM. The RAM in the VM will have a size of the integer and with the tail of the int list loaded to start at the address of the head of the list. The pointer and all register will be at 0 and stacks will be empty. The VM starts in a RUNNING state.

#### <span id="page-10-5"></span>4.2.2 getCode

getCode can not be used outside of the Vm-structure.

getCode takes an integer and returns it as a list of integers where the length of the list is the number of numbers in the integer. This is so later functions can more easily decode operations.

#### <span id="page-10-6"></span>4.2.3 step

step a VM and runs it one cycle if the VM is RUNNING, otherwise it returns the VM unaltered. It has a number of help functions.

check5 and check4 checks the operation list to see if they are well formed.

<span id="page-10-7"></span><sup>&</sup>lt;sup>vii</sup>It was supposed to work like this but due to an implementation fault in the VM it does not.

isarg checks if either read or write is an argument to be declared on the next "line", that is, it checks if should move the pointer 1 or 2 steps.

resolver and resolvew gets the values of the read and write arguments.

step' does all the actual work; decodes operations, commits operations, makes calculations and returns the next state of the VM.

#### <span id="page-11-0"></span>4.2.4 flagToString

flagToString can not be used outside of the Vm-structure

It is used to convert flag to a string to be used in the dump-functions.

#### <span id="page-11-1"></span>4.2.5 dumpToFile

Dumps the state of the VM to a text-file. The text is easily readable for easy debugging.

# <span id="page-11-2"></span>4.2.6 dump

Dumps the state of the VM as easily readable text in the prompt.

# <span id="page-11-3"></span>4.2.7 loop

Uses step recursively on a VM until the flag isn't RUNNING.

# <span id="page-11-4"></span>4.3 Work done by step

# <span id="page-11-5"></span>4.3.1 Flowchart

A very simplified flowchart of the work done by step is included. The flowchart is simplified because a flowchart showing everything is unreadable.

Step does not actually end the loop if the VM isn't running, it returns it unaltered. The loop function deals with the loop ending.

The flowchart shows that the function checks if the instructions are valid at the start of each loop, that is not the case. Invalid functions can raise exceptions at several points in the cycle.

The flowchart represents how the VM should work, not how it actually works. This is because certain features haven't been implemented. More on this in the section "Features yet to be implemented".

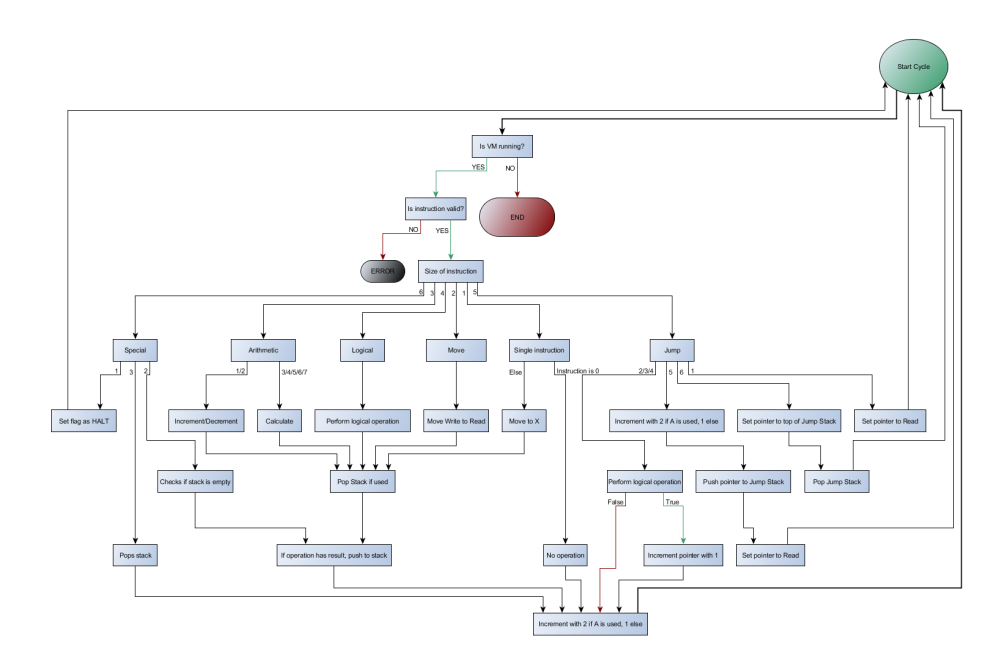

Figure 2: Flowchart for the step function. See appendix for larger version.

#### <span id="page-12-0"></span>4.3.2 Features yet to be implemented

There are some features that are not yet implemented due to time constraints. Any attempt to use addresses in memory as a read or write to a function will raise an exception. That is, using integers 3-5 as read/write will crash the VM Use of IRQ registers as write will raise an exception. Using integers 6-7 as write will crash the VM.

The logical operations AND, ORR, XOR and NOT will raise an exception. Using integers 6-9 to choose a logical operation will crash the VM. Moving from stack can't be done to X, because of a bug. Jumps can only be done to X.

# <span id="page-12-1"></span>5 Assembler

# <span id="page-12-2"></span>5.1 General

The assembler which we have written for the FMl machine is a very basic yet powerful assembler. The assembler doesn't do much more than address resolution, catching invalid opcodes and arguments. It also enables the use of both label pointers and value pointers. The main tasks of the assembler is the instruction code generation and address resolution. The syntax of the assembler is inspired by the syntax for the MOS 6510 assembly language and primarily the syntax of the Turbo Assembler<sup>[\[19\]](#page-36-2)</sup> for the Commodore  $64^{[18]}$  $64^{[18]}$  $64^{[18]}$ . The assembler is now fully functional and we don't see any need to augment it or redesigning any aspects of it. The assembler should only generate valid instructions but due to a major design error in the implementation of the VM this is not necessarily true any more. Below a short example of a assembly program will follow:

```
% This a simple program which fills a part
% of the memory with 100 consecutive integers
% trough rellative addressing.
#start
MOV 0 x
@start_address
MOV start_address y
#loop
MOV x $y
INC x
INC y
BLE x 100
JMP loop
HLT
```
A line starting with a # declares a label. The address of the label will correspond to where in the code the the label gets declared. A line starting with a  $\mathbb O$ declares a value. The address of the label will be assigned independent of where in the code it appears.

For a more in depth description of the assembly language see the Assembler part of the appendix.

### <span id="page-13-0"></span>5.2 Implementation

#### <span id="page-13-1"></span>5.2.1 General

The assembler works in a fairly straight forward way. The first step in the process of assembling is the lexical analysis<sup>[\[20\]](#page-36-4)</sup> in which the lines in the text file gets tokenized. In this stage an "intermediate structure" [viii](#page-13-2) gets constructed. This is an object which contains all of the labels, values and a list of the tokenized lines. The list of the tokens contains tuples of (label, offsett, token) where the label is the last declared label and the offset is how many addresses away from that line the current token is. All of the labels and values will not be assigned an address in this phase. It is in this phase where the opcodes and their arguments gets converted in to there corresponding numerical instruction code. It is also during this phase in which the syntax gets checked. If a syntax error is encountered the assembler will stop immediately. When the lexical analysis has been completed a check for duplicate pointer declarations is performed.

<span id="page-13-2"></span>viiiThe use of the word structure here is a bit ambiguous since it actually is a structure in sml. But in this text it will refer to an abstract structure of data.

The next phase in the assembly is the address resolution phase. This is done in two phases, in the first one the labels gets resolved and in the second the values gets resolved. It begins by first resolving the labels. This is done by first giving the assembler a base address which is the address of the first label. As of now the first non comment line in the input file has to be a label since every line has to have a label assigned to it. Then the address resolving function continues down the intermediate structure and remembers which line it is at and what it's last read label was. When it runs into a new label-token it will set the new label to it's current address and then continue on until it has gone trough the entire intermediate structure. After the labels have been resolved the assembler starts to resolve the values. This is done in a very straightforward way. The assembler just looks at the last address of the last entry in the output of the first pass and looks at the last address, adds one to it and the just places all the the values in after that address in the same order as they appeared in the file. After all the addresses have been resolved the assembler runs trough the list of tokens and replaces every pointer token with it's correct address.

After this is completed the assembler finalizes the code by converting everything into a list of integers which then gets outputted to a file. And that is how assembly code gets turned in to machine code.

The assembler runs in linear time with respect to the number of lines in the code. This is under the assumption that the number of lines are far greater than the number of values and labels in the code. This is a safe assumption for any reasonably written code. We see no need to try to optimize the performance of the assembler.

#### <span id="page-14-0"></span>5.2.2 Flow chart

Below a flow chart will follow for how the assembler the assembles the assembly code.

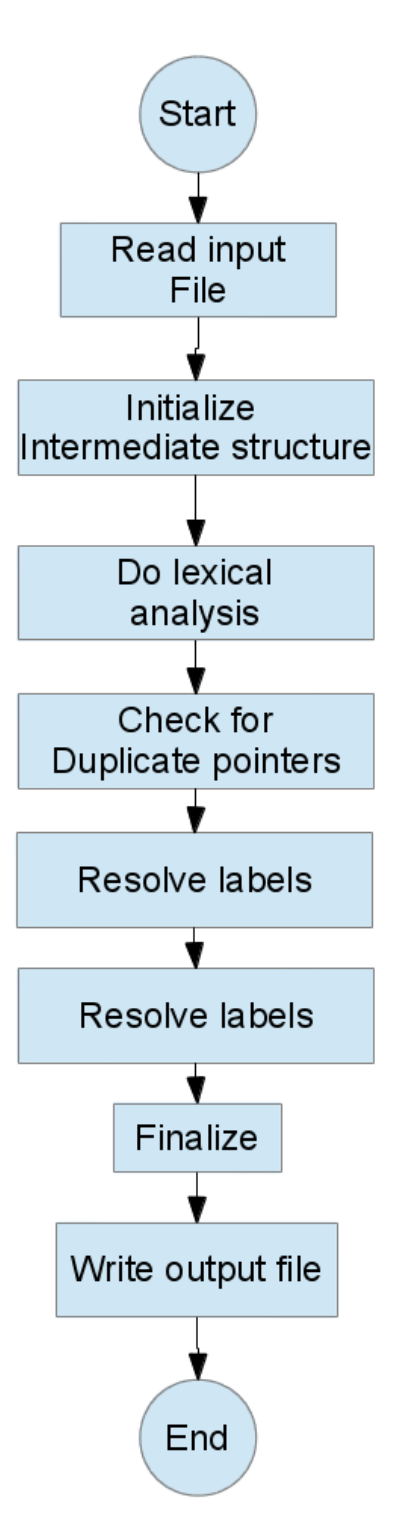

Figure 3: Dataflow diagram of the assembler 16

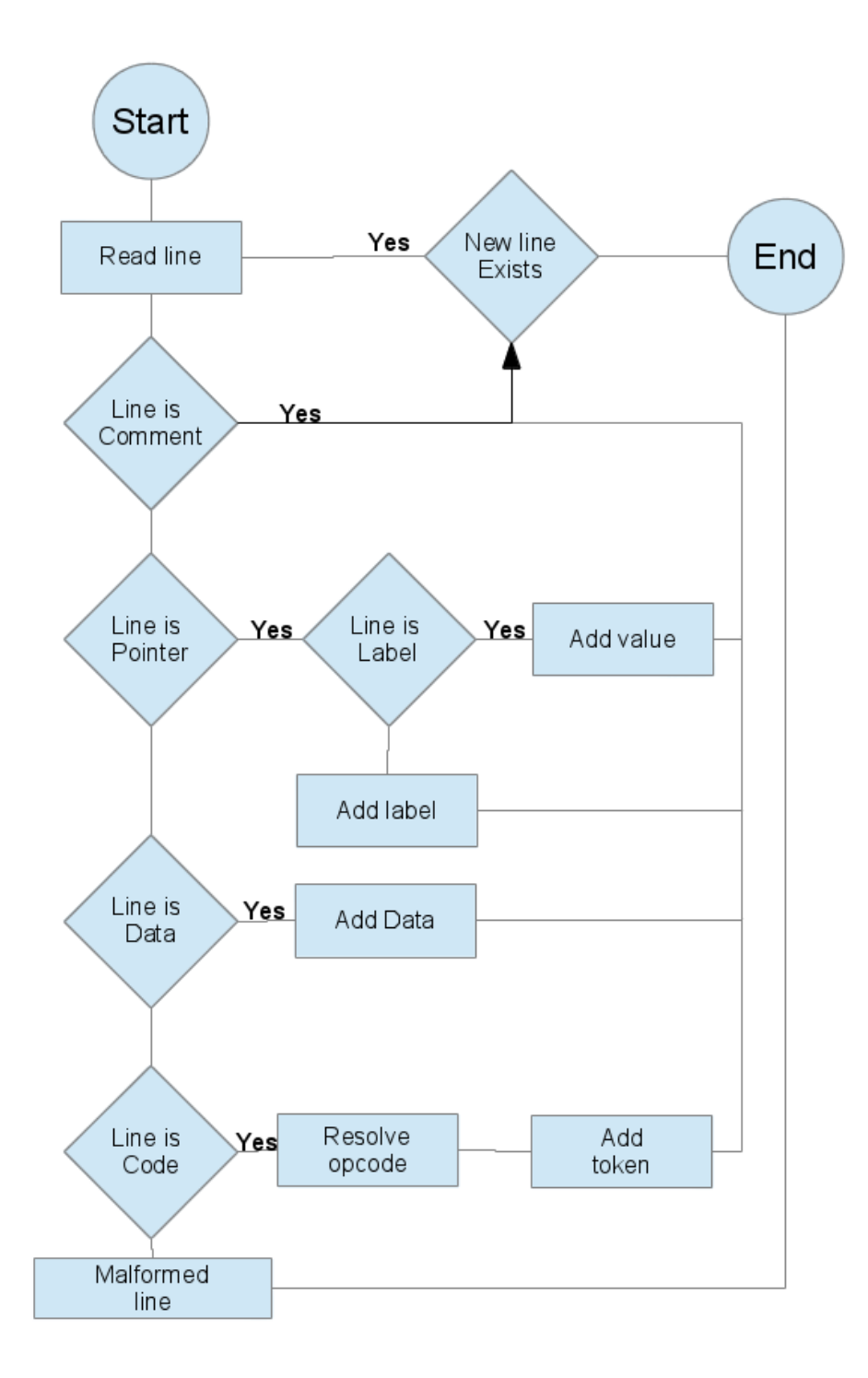

Figure 4: Dataflow diagram of the tokenization phase

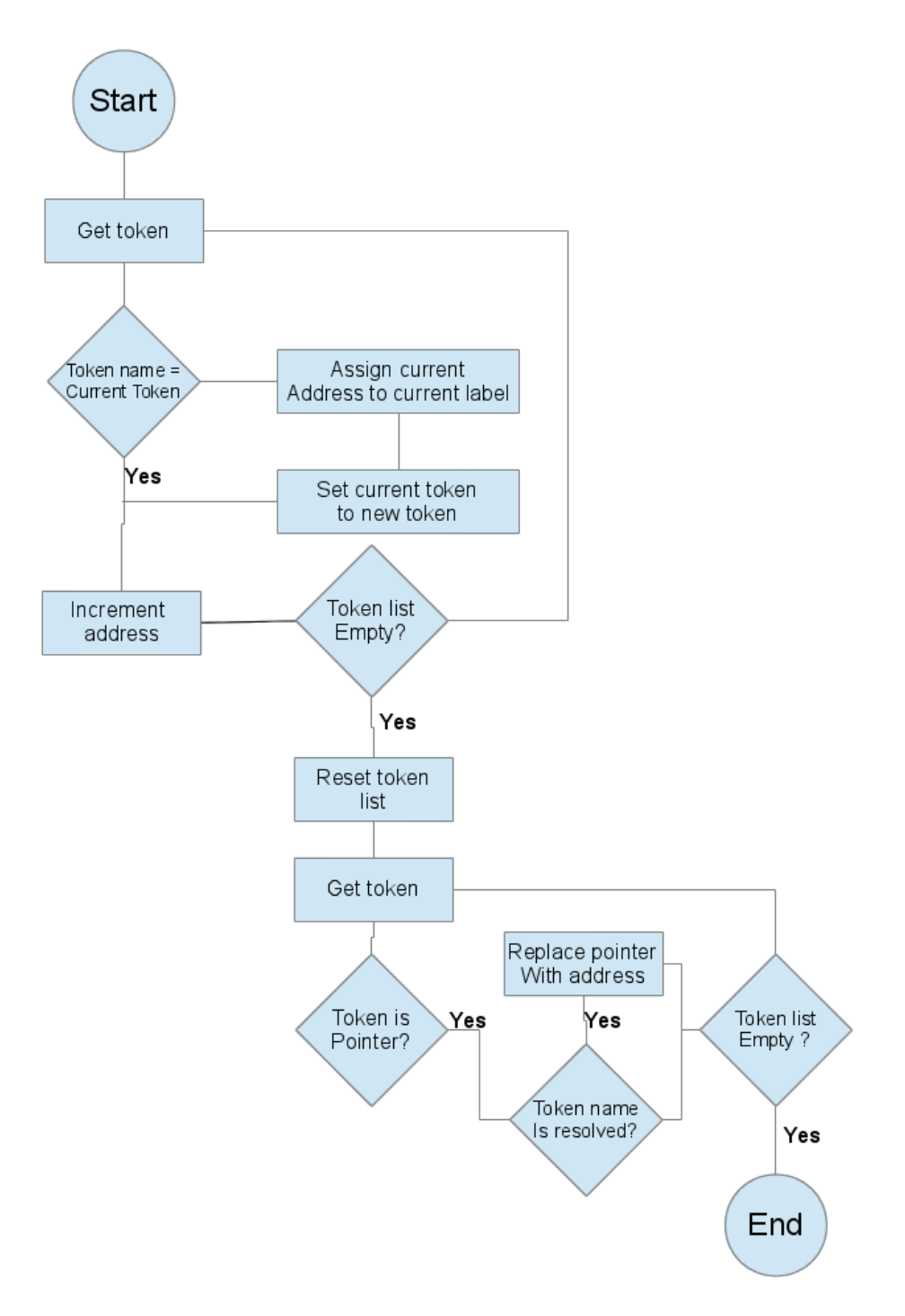

Figure 5: Dataflow diagram of the label address resolution

We have not included a flowchart for the address resolution of the values or the finalization part since these are trivial.

# <span id="page-18-0"></span>5.3 Intermediate Structure

One of the most important parts of the assembler implementation is the Intermediate structure and especially the Inter datatype. There might be some confusion regarding the intermediate structure since it is a sml structure which describes an abstract structure.It is in this datatype that the tokenization of the code gets stored. It composed of three major components. The first is the label\_list in which all of the label declarations are stored. At first the address are set to NONE this indicates that their addresses have not yet been resolved. The value\_list works in the same way as the label\_list. Then we have the token list which is a list of tuples of the form (label\_name, offsett, token). The label\_name is the label which is associated with the token. The assigned label will be the last label declared before the token is encountered. The offsett is an int corresponding to the distance from the assigned label that the token was encountered. offsett is vital in the address resolution of the tokens.

#### <span id="page-18-1"></span>5.4 Usage

To use the assembler properly one has to know how to write assembly code and understand the detailed workings of the machine. We recommend studying both the VM specifications and the assembler documentation in the appendix before you start to write programs for the machine.

The working of the assembler program is very straight forward. just write your assembly code in a file called in. asm and run the Assembler. sml file in the sml interpreter of your choosing and if there are no errors encountered during the assembling of the program the assembled program will be outputted to a file named out.fml.

# <span id="page-18-2"></span>6 Summary

In general this project has been a great success considering the scale of the project and the time constraints. We have designed a very sleek, efficient and minimalistic VM. Even with it's minimal set of operations, programming for it is much fun and quite straight forward compared to more complicated machine languages. This is mainly due to the general purpose stack  $\mu$ . We have managed to write a fully functional and fully featured assembler which enables the writing of programs of unbounded complexity I.e there is no design flaw in the assembler which would make it practical to write more elaborate programs in it.

<span id="page-18-3"></span>ixMany of the older 8-bit micro processors did not have a general purpose stack which made programming for them somewhat cumbersome

### <span id="page-19-0"></span>6.1 Work to be done

There are still a few untied strings to be tied up and folds to be flattened. The VM implementation is as of now largely incomplete and only handles a small subset of all the operations. It also needs to be rewritten in order to use the ResolveOpcode structure in order to ensure compatibility with the assembler.

After the VM implementation is fully functional it would be nice to write some peripheral components for handling output, input and timing.

And maybe one day we will write a high level language for the machine.

After all of this is done and we have gotten permission from the lecturers the entire project will be made available as open source.

# <span id="page-19-1"></span>6.2 Highlights

What are we really proud of this project. First of all that we actually did it<sup>[x](#page-19-5)</sup>. Secondly the fact that the VM is very minimalistic and yet powerful. This is primarily due to the way the instruction are encoded into integers and also trough the existence of the general purpose stack.

The assembler turned out much better than we had originally imagined. And when the OpcodeResolve structure gets implemented properly it will only generate valid instructions.

# <span id="page-19-2"></span>7 Appendix

# <span id="page-19-3"></span>7.1 VM specifications

#### <span id="page-19-4"></span>7.1.1 Structure

The VM consists of 9 components. Two general purpose registers  $(X, Y)$ , one general purpose stack (S), One virtual read only register (A), One jump stack **J**, Two IRQ address registers  $(Q_1, Q_2)$ , One "ALU", One program counter (PC) and of course a random access memory.

#### 7.1.1.1 The general purpose registers

The two general purpose registers  $X$  and  $Y$  are both capable of being used for all arithmetic operations and their values can also be used as addresses. These two registers can be incremented and decremented.

#### 7.1.1.2 The stack

The stack S is a standard LIFO stack of unlimited size. The stack can not be used for addressing. One can not read the top of the stack without popping it. If one tries to get a value from an empty stack an exception will be raised and the VM must halt.

<span id="page-19-5"></span><sup>x</sup>It contains roughly 1600 lines of code!

#### 7.1.1.3 The Argument Register

Now this is just a virtual read only register. The argument  $A$  is only accessible if the instruction being executed takes a predefined argument. The argument will be the value of the memory location after the location at which the **PC** is currently pointing. No well formed instruction should refer to  $\bf{A}$  unless it is supposed to.

#### 7.1.1.4 The Jump Stack

The jump stack J is not accessible by anything besides the PC. The program counter is of infinite size. The jump stack is responsible for keeping track of the return address when a subroutine is performed. Every time someone issues a subroutine jump the current address will be pushed onto the stack. When a return jump is issued J gets popped and it's value gets assigned to the PC. The top entry on the stack can not be accessed without popping the stack. If someone tries to execute a return jump if the jump stack is empty a exception shall be raised and the VM must crash.

#### 7.1.1.5 The IRQ registers

The IRQ registers  $Q_1$  and  $Q_2$  are two pointers to the memory. These are two write only registers and can only be read by the PC. The IRQ registers can be assigned values like all the other registers. If a interrupt is issued the PC will be assigned to the value of the corresponding IRQ register and the current value of the PC will be pushed onto J.

#### 7.1.1.6 RAM

The RAM in this machine works pretty much like any other random access memory. If any instruction tries to write or read from addresses lying outside of the size of the ram the VM should crash.

#### <span id="page-20-0"></span>7.1.2 ISA

Every opcode is represented by a integer where each digit provides information about what the VM is to do in that step. The digits are from right to left as follows.

First Read location

Second Write location

Third Arithmetic operations

Fourth Logic operations

Fifth Jump operations

Sixth Special

Below is a table describing what each digit value corresponds to:

| Value   |             |     | $\mathcal{D}$ | 3                         |                 | 5          | n     |            |     |     |
|---------|-------------|-----|---------------|---------------------------|-----------------|------------|-------|------------|-----|-----|
| Read    | $\mathbf X$ | Y   | S             | $\mathbf{M}_{\mathbf{X}}$ | $\rm M_{\rm Y}$ | $\rm M_A$  | А     |            |     |     |
| Write   | $\mathbf X$ | Y   | S             | $\mathbf{M}_{\mathbf{X}}$ | $\rm M_{\rm Y}$ | $\rm M_A$  | $Q_1$ | $\bf{Q}_2$ | А   |     |
| Arit    |             | INC | DEC           | ADD                       | <b>SUB</b>      | MUL        | DIV   | MOD        |     |     |
| Logic   |             | EQL | GRT           | <b>LES</b>                | BRL             | <b>BRR</b> | AND   | <b>ORR</b> | XOR | NOT |
| Jump    |             | JMP | BEQ           | BLE                       | <b>BGR</b>      | JSR        | RET   |            |     |     |
| Special |             | Н   | see           | P <sub>O</sub> P          |                 |            |       |            |     |     |

Here  $\mathbf{M}_\mathbf{X},$   $\mathbf{M}_\mathbf{Y}$  and  $\mathbf{M}_\mathbf{A}$  is to be read as address of  $\mathbf{X},$   $\mathbf{Y}$  and  $\mathbf{A}.$  All arithmetic and logic operations operations writes their output to the stack. Here some examples follows:

000042  $\rightarrow$  Move value at  ${\bf S}$  to memory cell at the address stored in  ${\bf Y}.$ 

000401  $\rightarrow$  Get  $\mathbf X$  mod  $\mathbf Y$  and write result to  $\mathbf S$ 

020046  $\rightarrow$  Skip next instruction if  $\mathbf{M}_{\mathbf{Y}}$  is equal to  $\mathbf{A}$ 

First I would like to mention that 000000 will be the NOP operation since it would translate to just moving  $X$  to  $X$ . We can now group the instructions in to numerical ranges:

| 000000        | NOP                   |
|---------------|-----------------------|
| 000001-000076 | Move operations       |
| 000100-000776 | Arithmetic operations |
| 001000-009076 | Logic operations      |
| 010000-070000 | Jump operations       |
| 100000        | Special               |

As is apparent from this list many values would yield invalid or nonsense operations. The instruction decoder must take this into consideration.

Below will follow specifications for all the instruction types.

#### <span id="page-22-0"></span>7.1.3 Instruction types

Every instruction will take exactly one cycle. Almost every instruction needs only one memory cell and should increment the PC by one. Any operation using a argument I.e  $\bf{A}$  will occupy two memory cells and increment the  $\bf{PC}$  by two.

Using jump operations may affect the PCin other ways. No operation except moves to the IRQ registers  $(Q_1 \text{ and } Q_2)$  are allowed. If any other operation where to try to access the IRQ registers the opcode is invalid and the VM should crash.

#### 7.1.3.1 Move operations

The only invalid move operations are those where the second digit is a 8 since one can not write to A. Although some are nonsensical such as 000011 since it would move  $\mathbf Y$  to  $\mathbf Y$ .

#### 7.1.3.2 Arithmetic operations

The increment( $++$ ) and decrement( $--$ ) operations only take one write argument and the read argument should be ignored. Incrementing or decrementing a register or memory cell updates the value stored in that registry directly and does not affect any thing else.

The other arithmetic operations takes the write digit as the first argument to the operation and the write operation will be the second argument. The result of the operation is always stored on the stack.

If one tries division by zero a exception should be thrown and the VM shall crash.

### 7.1.3.3 Logic operations

The logic operations work in the same way as the arithmetic operations. The comparison operations will return 0 if the result is false and 1 otherwise. Any logic operation where the 3:d digit is non zero is an illegal instruction and a exception should be thrown and the VM shall crash.

#### 7.1.3.4 Jump operations

The standard address jump (J) will jump the PC to the address given by it's read digit.

The conditional breaks takes the write digit as it's first argument and the read digit as it's second argument. If the test fails the PC will skip the next instruction. This will require some tricks to implement. The VM must , at runtime, identify weather or not the following instruction takes up one or two memory cells.

A JSR (subroutine jump) will take a argument in  $A$  and move the  $\overline{PC}$  there and it will also put it's current value on J.

A return jump will jump to the address at the top of J plus one or two depending on weather a non register argument is used.  $\frac{x^2}{x^2}$  and then pop the stack.If the jump where to be empty the VM should crash and an exception should be raised.

#### 7.1.3.5 Special

The Halt operation which just stops the VM and raises an exception. And the SEM or Stack empty operation which returns 1 if the stack is empty and 0 else. The POP just pops the stack. I.e removing the top object.

<span id="page-23-0"></span> $x^i$ If the return jump where to return to the value at the top of the stack it where to return to the address where the subroutine jump is and thus get stuck in a loop

# <span id="page-24-0"></span>7.1.4 Opcodes

| Mnemonic   | Description        |              | Y              | S              | A            | $\rm M_A$    | $M_X$        | $M_Y$       | Args             |
|------------|--------------------|--------------|----------------|----------------|--------------|--------------|--------------|-------------|------------------|
| <b>NOP</b> | No Operation       | $\mathbf X$  | $\mathbf x$    | $\mathbf x$    | $\mathbf x$  | $\mathbf X$  | $\mathbf X$  | $\mathbf x$ | $\theta$         |
| <b>MOV</b> | Move operations    | $\mathbf b$  | $\overline{b}$ | $\overline{b}$ | $\bf r$      | $\mathbf b$  | $\mathbf b$  | $\mathbf b$ | $\overline{1}$   |
| <b>INC</b> | Increment          | b            | b              | $\mathbf X$    | $\mathbf X$  | $\mathbf X$  | $\mathbf X$  | $\mathbf X$ | $\overline{1}$   |
| DEC        | Decrement          | b            | b              | $\mathbf x$    | $\mathbf x$  | $\mathbf X$  | $\mathbf X$  | X           | 1                |
| ADD        | Add                | $\mathbf r$  | $\mathbf{r}$   | $\mathbf b$    | $\mathbf{r}$ | $\mathbf r$  | $\mathbf{r}$ | $\mathbf r$ | $\overline{2}$   |
| <b>SUB</b> | Subtract           | $\mathbf{r}$ | $\mathbf{r}$   | b              | $\mathbf{r}$ | $\mathbf{r}$ | $\bf r$      | r           | $\overline{2}$   |
| <b>MUL</b> | Multiply           | $\mathbf r$  | $\mathbf r$    | $\mathbf b$    | r            | $\mathbf{r}$ | $\bf r$      | $\bf r$     | $\overline{2}$   |
| DIV        | Division           | r            | $\mathbf{r}$   | $\mathbf b$    | r            | $\bf r$      | $\bf r$      | $\bf r$     | $\overline{2}$   |
| <b>MOD</b> | Modulus            | $\bf r$      | $\mathbf{r}$   | $\mathbf b$    | $\mathbf{r}$ | $\mathbf r$  | $\bf r$      | $\mathbf r$ | $\sqrt{2}$       |
| EQL        | Equal              | $\bf r$      | $\mathbf{r}$   | $\overline{b}$ | $\bf r$      | $\mathbf r$  | $\bf r$      | $\bf r$     | $\overline{2}$   |
| LES        | Less               | r            | $\mathbf{r}$   | $\mathbf b$    | $\mathbf{r}$ | $\mathbf r$  | $\bf r$      | $\bf r$     | $\,2$            |
| GRT        | Greater            | r            | $\mathbf{r}$   | b              | r            | $\mathbf r$  | $\mathbf{r}$ | $\mathbf r$ | $\overline{2}$   |
| <b>BRL</b> | Rotate L           | $\bf r$      | $\mathbf{r}$   | b              | $\mathbf{r}$ | $\mathbf r$  | $\bf r$      | $\bf r$     | $\mathbf 1$      |
| <b>BRR</b> | Rotate R           | $\mathbf r$  | $\mathbf{r}$   | $\mathbf b$    | r            | $\mathbf r$  | $\bf r$      | $\mathbf r$ | 1                |
| AND        | And                | r            | $\mathbf r$    | b              | $\mathbf{r}$ | $\mathbf r$  | $\bf r$      | $\bf r$     | $\overline{2}$   |
| <b>ORR</b> | <b>Or</b>          | $\bf r$      | $\mathbf{r}$   | b              | $\mathbf{r}$ | $\mathbf r$  | $\bf r$      | $\bf r$     | $\overline{2}$   |
| <b>XOR</b> | Xor                | $\bf r$      | $\mathbf{r}$   | $\mathbf b$    | r            | $\bf r$      | $\bf r$      | $\bf r$     | $\overline{2}$   |
| <b>NOT</b> | Not                | r            | $\mathbf{r}$   | $\mathbf b$    | $\mathbf{r}$ | $\mathbf r$  | $\bf r$      | $\mathbf r$ | $\sqrt{2}$       |
| <b>JMP</b> | Jump               | $\bf r$      | $\mathbf{r}$   | $\mathbf x$    | $\mathbf{r}$ | $\mathbf r$  | $\bf r$      | $\bf r$     | $\overline{1}$   |
| <b>BEQ</b> | Jump Equal         | $\bf r$      | $\mathbf{r}$   | $\mathbf r$    | r            | $\bf r$      | $\bf r$      | r           | $\overline{2}$   |
| <b>BLE</b> | Jump Less          | $\mathbf r$  | $\mathbf r$    | r              | $\mathbf r$  | $\mathbf{r}$ | $\mathbf{r}$ | $\mathbf r$ | $\sqrt{2}$       |
| <b>BGR</b> | Jump Greater       | $\mathbf r$  | $\mathbf{r}$   | r              | $\mathbf{r}$ | $\mathbf r$  | $\bf r$      | $\bf r$     | $\overline{2}$   |
| <b>JSR</b> | Subroutine Jump    | $\bf r$      | $\mathbf{r}$   | X              | r            | $\mathbf{r}$ | $\bf r$      | $\bf r$     | 1                |
| <b>RET</b> | Return Jump        | $\mathbf x$  | $\mathbf x$    | $\mathbf x$    | $\mathbf x$  | $\mathbf X$  | $\mathbf X$  | $\mathbf X$ | $\boldsymbol{0}$ |
| <b>HLT</b> | <b>HALT</b>        | $\mathbf x$  | $\mathbf x$    | $\mathbf x$    | $\mathbf x$  | $\mathbf X$  | X            | X           | $\boldsymbol{0}$ |
| <b>SEM</b> | <b>Stack Empty</b> | $\mathbf x$  | $\mathbf x$    | W              | X            | $\mathbf X$  | $\mathbf X$  | X           | $\theta$         |
| <b>POP</b> | Pop Stack          | $\mathbf x$  | $\mathbf x$    | W              | $\mathbf x$  | $\mathbf x$  | $\mathbf x$  | $\mathbf x$ | $\overline{0}$   |

Below a short summary of all the available opcodes will follow.

# <span id="page-24-1"></span>7.2 Assembler usage guide

In this part of the appendix a brief explanation of how the assembly language works is given here.

# <span id="page-24-2"></span>7.2.1 Syntax

The syntax for the assembly code is pretty straight forward. Each declaration is written on a single line. There are a few reserved identifiers:

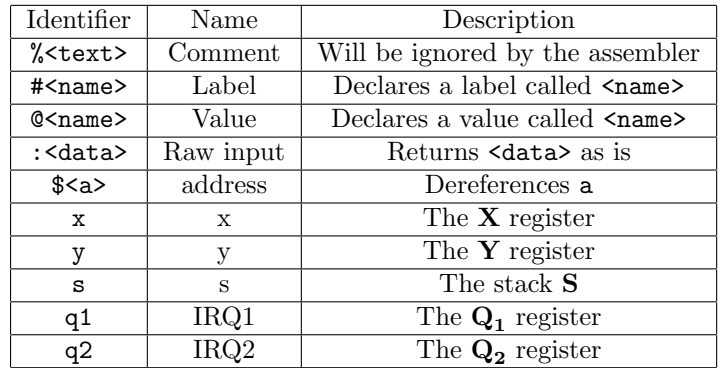

The names given to labels and values can contain any characters except for whitespace ones.

Operations are declared in a straightforward approach as:

### <opcode> <arg1> <arg2>

which arguments are allowed are dependent upon the opcode.

Any non whitespace character can be used for names of labels and values. Each file has to start with a label.

# <span id="page-25-0"></span>7.2.2 Usage

# 7.2.2.1 General

One noteworthy thing to point out is the limitations on the arguments. Due to limitations in the VM only one "none registry" argument can be used for any operation. A "non registry" argument is one which is either a number or a a pointer. Dereferencing a pointer is a registry operations so they are valid. Below follows some examples:

#### #label

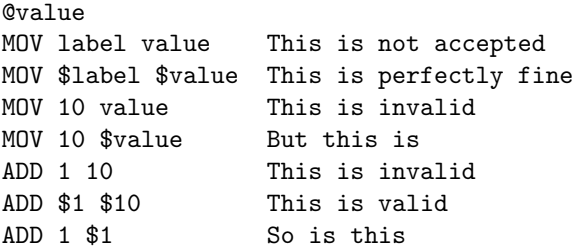

# 7.2.2.2 Registers

The usage of the registers is pretty straight forward. One has to remember that q1 and q2 are write only registers and that s cant be used for addressing so \$s is not allowed and will generate a syntax error. It is also good to keep in mind that all operations reading from the stack will consume what is on top of the stack.

#### 7.2.2.3 Pointers

Using pointers is fairly straight forward. Although one has to keep in mind how the addresses are resolved. All pointers will be resolved after the tokenization for the code. First the labels will be resolved and then the values. This means that the first value will lie after the last line of code. Since the address of a label depends on where in the code their addresses are easy to reason about. However for values things are bit different. Since values will be given addresses which are "independent" of where in the code they appear it is hard to reason about the address of a value. Although the value pointers are resolved in order the first value declared will lie immediately after the last line of code and the last value declared will lie "at the end" of the memory used by the program. This can be exploited to use relative addressing. Although great care has to be taken.

it's important to remember that all pointers are referred to throughout the entire program therefore it's not allowed to define two pointers with the same name. If this where to be allowed it would generate unpredictable behaviour so instead the assembler will return a assembler error.

labels and values are interchangeable. Since opcodes takes pointers as arguments and has no idea weather or not they are labels or values. From this the need for caution arises. Since one can use value pointers as arguments to jump operation like this:

@bad\_idea ADD x y MOV s x MUL x y JMP bad\_idea

Since it is not known what where bad\_idea points jumping to it is suicidal.

Since pointers are just numbers under the hood one needs to take into account weather or not one uses them for their address or for their values. Here is some examples

#### @pointer

```
% This stores x in pointer
MOV x value
% This stroes x in the address which is
% stored at pointer
MOV x $value
% This adds one to the value stored at
% pointer
ADD $pointer 1
% This adds one to the address of pointer
ADD pointer 1
```
Pointers are immutable and once they has been declared they can not be changed. One has to do some tricking to achieve relative addressing using labels or values.

#### 7.2.2.4 Labels

Labels are declared using the # identifier. Labels are resolved first and their addresses correspond to location in the code where they are written. For example:

MOV x y #loop INC x MOV x s JMP loop

In this code loop points to the address where  $INC x$  is stored. In the tokenization of the assembly code the lines where a pointer is defined will be ignored and the address where the next instruction or raw entry occurs. This can lead to that poorly written code becomes ambiguous. For example:

MOV x y #loop #silly INC y

Here loop and silly will both point to the same address which is silly.

Because tokenization of the code happens before the address resolving a label will be "in scope" throughout the entire code. So this code is perfectly valid:

MOV x y JMP ahead INC x ADD x y #ahead ADD s x

The JMP ahead will jump to ADD s x even though the ahead flag is defined after the jump. This was not a concious design choice but it is actually quite useful since one can define subroutines anywhere in the code which can be accessed form anywhere in the code.

One possible pitfall arises due to the fact that the assembler does not know the difference between a label and a value after their addresses has been resolved. So this code is valid assembly code:

#loop ADD s x MOV s \$loop JMP loop

Although what this will do is that it will change what is at the address of loop. But there ADD s x lies! This is what is known as self-modifying code and it's the spawn of Satan and should be avoided like one avoids Miami beach during spring break. Although in some cases the interchangeability of *value* and *label* can be very useful if one wants to have "arrays" in ones code. This is easily achieved like this:

```
#array
:0
:1
:2
:3
```
Here array can be used as a pointer to the array. One can then manipulate the array trough using relative addressing of array like this:

```
ADD 2 array
MOV s y
MOV 5 $y
#array
:0
:1
:2
:3
```
This code would change the 2 into a 5. But great care needs to be taken since one could easily end up outside of the "array" and corrupt the program.

#### 7.2.2.5 Values

Values are far more straight forward than label. One only has to take into account that what address a value is given is somewhat independent of where in the code it gets defined.

# 7.2.2.6 Jumping

Doing ordinary jumps using the JMP operation is very straight forward. The machine will just jump to the address given to the JMP operator.

But for conditional branching things become a little bit less obvious. If the test given to a conditional test fails the machine will skip the next instruction. Lets illustrate this with a few examples:

MOV 10 x BLE x 2 JMP this\_does\_not\_happen BGR x 2 JMP this\_happens

Subroutine jumps work in a very straight forward fashion. You just make a subroutine call using JSR <address> and then you use the RET operations to return to the address immediately after the one from which the jump was issued. One has to be careful not to execute a RET jump unless one has actually made a subroutine jump. The VM will crash if a return jump is issued and the jump stack is empty.

#### 7.2.2.7 Arithmetic and logic operations

The arithmetic and logic operations are quite straight forward. The arguments given to the operations appear as they would in the normal case. So ADD x y is  $x+y$  and MOD x y is x mod y. All of these operations (except for INC and DEC) store their result on the stack.

# <span id="page-29-0"></span>7.3 Components.sml description

Due to miscommunication a radically different description of how the Components.sml file works was written and have been included here as an appendix.

#### <span id="page-29-1"></span>7.3.1 Introduction

This file and including functions are the structures of the Registers, Stack, Ram and Program Counter

We have refrained to make examples for the functions due to the rudimentary nature of them and some that have a complexity that an example would make it indecipherable . And to go on to test cases for the whole program we have the running machine that will take a program and run it with a predictable result. So to conclude this section, see the sections below

### <span id="page-29-2"></span>7.3.2 The Ram structure

7.3.2.1 Synopsis signature RAM structure Ram :>RAM

The Ram structure provides a base of the functions of a ram memory. This structure acts as something akin to a "monad". It hides all of the side effects sued for the array handling.

# 7.3.2.2 INTERFACE

 $type$  memory  $=$  int array val initialize : int  $\rightarrow$  memory val getSize : (memory)  $\rightarrow$  int val write :(memory \* int \* int )  $\rightarrow$  memory val read : (memory  $*$  int)  $\rightarrow$  int val load : (memory\* int list)  $\rightarrow$  memory val writeChunk : (memory  $*$  int  $*$  (int array))  $\rightarrow$  memory val readChunk : (memory  $*$  int  $*$  int)  $\rightarrow$  int array val dump : memory  $\rightarrow$  string

#### 7.3.2.3 Description

val initialize : int  $\rightarrow$  memory Initialize the ram to a memory with the size of int, when int  $i$ , 0 val getSize : (memory)  $\rightarrow$  int

Gets the size of the memory val write : (memory \* int \* int )  $\rightarrow$  memory write takes a memory and writes a new value of int at the pointer of the first int and returns the memory val read: (memory  $*$  int)  $\rightarrow$  memory read takes a memory and reads the value of the place of int val load: (memory  $*$  int list)  $\rightarrow$  memory load takes a list of values and loads them to the memory val writeChunk: (memory<sup>\*</sup> int  $*($  int array))  $\rightarrow$  memory writeChuck takes a memory and a start pointer and adds a chunk to the memory val readChunk: (memory  $*$  int  $*$ int)  $\rightarrow$  int array readChumk takes a memory and reads a chunk form first int to the last int and gives the values as an int array val dump: memory  $\rightarrow$  string dump takes a memory and returns the value as strings

#### <span id="page-30-0"></span>7.3.3 The Stack structure

7.3.3.1 Synopsis signature STACK structure Stack :>STACK The Stack structure provides a base for the stack part of the Pc structure.

#### 7.3.3.2 INTERFACE

 $datatype stack = Stack of (int list)$ val empty : stack val push : stack \* int  $\rightarrow$  stack val pop : stack  $\rightarrow$  stack val top : stack  $\rightarrow$  int val is $Empty: stack \rightarrow bool$ val dumpStack : stack  $\rightarrow$  string

#### 7.3.3.3 Description

val empty : stack is a definition of a empty Stack val push : stack \* int  $\rightarrow$  stack takes a stack and adds the value of int to the stack. val pop : stack  $\rightarrow$  stack takes a Stack and pops the first element of the stack. val top : stack  $\rightarrow$  int takes the stack and returns the first element of the stack val is $Empty: stack \rightarrow bool$ takes a stack and checks if it is empty if it is then true else false. val dumpStack : stack  $\rightarrow$  string

takes a stack, then pops the stack until it's empty and returns all values as string

#### <span id="page-31-0"></span>7.3.4 The Register structure

7.3.4.1 Synopsis signature REGISTER structure Register :¿ REGISTER

The Register structure provides a base structure of the different register that is contained in the Pc as well the Virtual machine. The vm has two different registers.

# 7.3.4.2 INTERFACE

 $datatype \text{ reg} = Reg \text{ of int}$ val setData : (reg \* int)  $\rightarrow$  reg val getData : reg  $\rightarrow$  int val increment : reg  $\rightarrow$  reg val decrement : reg  $\rightarrow$  reg val dumpRegister : reg  $\rightarrow$  string

### 7.3.4.3 Description

val setData : (reg \* int)  $\rightarrow$  reg Setups a new Register val getData : reg  $\rightarrow$  int Gets the value of the reg as an int val increment : reg  $\rightarrow$  reg Takes a reg and increment it with one. val decrement : reg  $\rightarrow$  reg Takes a reg and decrements it with one. val dumpRegister : reg  $\rightarrow$  string Takes the register and adds all elements to a string.

#### <span id="page-31-1"></span>7.3.5 The Program Counter structure

7.3.5.1 Synopsis signature  $PROGRAM<sub>C</sub>OVNTER$  $structure ProgramCounter: > PROGRAM<sub>C</sub>OVNTER$ 

 $The Program Counter structure controls the execution flow of the VM$ 

# 7.3.5.2 INTERFACE

datatype  $pc = Pc$  of (int  $*$  Stack.stack  $*$  Register.reg  $*$  Register.reg) val incrementPointer :  $(\text{pc} * \text{int}) \rightarrow \text{pc}$ val jump : (pc  $*$  int)  $\rightarrow$  pc val subroutineJump :  $(\text{pc} * \text{int}) \rightarrow \text{pc}$ val return :  $pc \rightarrow pc$ val interrupt :  $(\text{pc} * \text{int}) \rightarrow \text{pc}$ val dumpPc :  $pc \rightarrow$  string

# 7.3.5.3 Description

val incrementPointer : (pc  $*$  int)  $\rightarrow$  pc Takes a Pc and adds a int  $\lambda$  0 val jump : (pc  $*$  int)  $\rightarrow$  pc Takes a Pc and jumps the pc counter to the value of int  $\zeta$  0 val subroutineJump :  $(\text{pc} * \text{int}) \rightarrow \text{pc}$ Takes a Pc and preforms SubrutineJump with the value of int ¿ 0 and adds the value of the pointer  $+1$  to the stack val return :  $pc \rightarrow pc$ Takes a pc and gets the value from the pointer and pops the stack with the value val interrupt : (pc  $*$  int)  $\rightarrow$  pc if the value of a is 1 or 2, then the value of i is added to s val dumpPc :  $pc \rightarrow$  string Takes a pc and dumps the content of the pc as a string (the Pc contained a pointer, Stack, and tow registers)

# 7.4 Step function flowchart

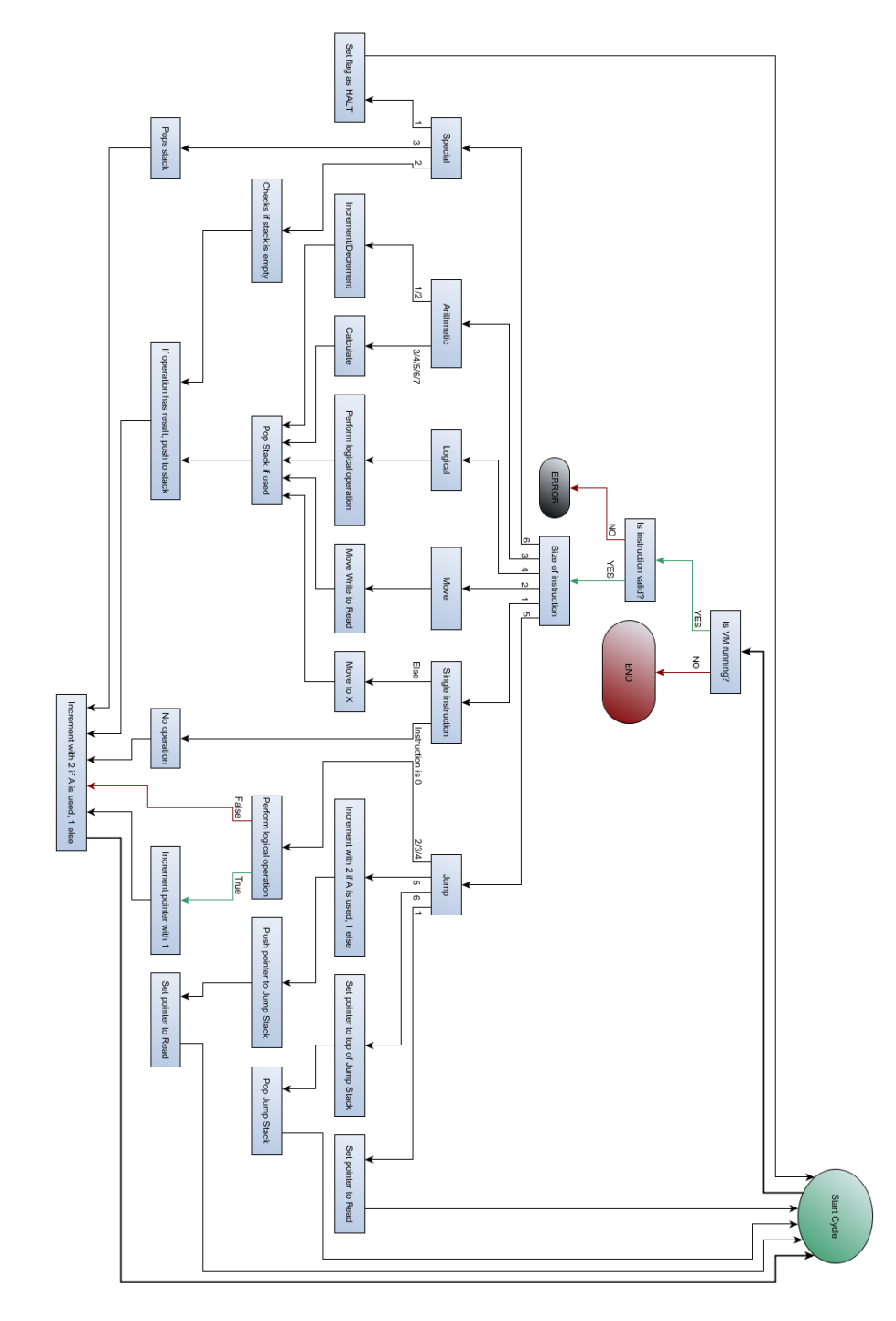

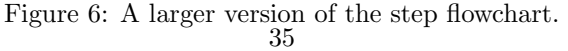

# References

- <span id="page-35-0"></span>[1] [http://en.wikipedia.org/wiki/Virtual\\_machine](http://en.wikipedia.org/wiki/Virtual_machine) Retrieved: March 6, 2014
- <span id="page-35-1"></span>[2] <http://en.wikipedia.org/wiki/RISC> Retrieved: March 6, 2014
- <span id="page-35-3"></span>[3] <http://en.wikipedia.org/wiki/6510> Retrieved: March 6, 2014
- <span id="page-35-4"></span>[4] <http://en.wikipedia.org/wiki/Z80> Retrieved: March 6, 2014
- <span id="page-35-6"></span>[5] [http://en.wikipedia.org/wiki/Instruction\\_set\\_architecture](http://en.wikipedia.org/wiki/Instruction_set_architecture) Retrieved: March 6, 2014
- [6] [http://en.wikipedia.org/wiki/Asynchronous\\_Processor#](http://en.wikipedia.org/wiki/Asynchronous_Processor#Asynchronous_CPU) [Asynchronous\\_CPU](http://en.wikipedia.org/wiki/Asynchronous_Processor#Asynchronous_CPU) Retrieved: March 6, 2014
- <span id="page-35-7"></span>[7] [http://en.wikipedia.org/wiki/Git\\_\(software\)](http://en.wikipedia.org/wiki/Git_(software)) Retrieved: March 6, 2014
- <span id="page-35-8"></span>[8] <http://bitbucket.org> Retrieved: March 6, 2014
- <span id="page-35-9"></span>[9] [http://en.wikipedia.org/wiki/Functional\\_purity](http://en.wikipedia.org/wiki/Functional_purity) Retrieved: March 6, 2014
- <span id="page-35-10"></span>[10] <http://en.wikipedia.org/wiki/7400> Retrieved: March 6, 2014
- <span id="page-35-5"></span>[11] <http://en.wikipedia.org/wiki/Opcode> Retrieved: March 6, 2014
- <span id="page-35-2"></span>[12] [http://en.wikipedia.org/wiki/Von\\_Neumann\\_architecture](http://en.wikipedia.org/wiki/Von_Neumann_architecture) Retrieved: March 6, 2014
- <span id="page-35-11"></span>[13] [http://en.wikipedia.org/wiki/Data\\_bus](http://en.wikipedia.org/wiki/Data_bus) Retrieved: March 6, 2014
- <span id="page-35-12"></span>[14] [http://en.wikipedia.org/wiki/Register\\_\(computing\)](http://en.wikipedia.org/wiki/Register_(computing)) Retrieved: March 6, 2014
- <span id="page-35-13"></span>[15] [http://en.wikipedia.org/wiki/Interrupt\\_request](http://en.wikipedia.org/wiki/Interrupt_request) Retrieved: March 6, 2014
- <span id="page-35-14"></span>[16] [http://en.wikipedia.org/wiki/Arithmetic\\_logic\\_unit](http://en.wikipedia.org/wiki/Arithmetic_logic_unit) Retrieved: March 6, 2014
- <span id="page-36-0"></span>[17] [http://en.wikipedia.org/wiki/Assembler\\_\(computing\)#Assembler](http://en.wikipedia.org/wiki/Assembler_(computing)#Assembler) Retrieved: March 6, 2014
- <span id="page-36-3"></span>[18] [http://en.wikipedia.org/wiki/Commodore\\_64](http://en.wikipedia.org/wiki/Commodore_64) Retrieved: March 6, 2014
- <span id="page-36-2"></span>[19] <http://turbo.style64.org/> Retrieved: March 6, 2014
- <span id="page-36-4"></span>[20] [http://en.wikipedia.org/wiki/Lexical\\_analysis](http://en.wikipedia.org/wiki/Lexical_analysis) Retrieved: March 6, 2014
- <span id="page-36-1"></span>[21] [http://en.wikipedia.org/wiki/LIFO\\_\(computing\)](http://en.wikipedia.org/wiki/LIFO_(computing)) Retrieved: March 6, 2014